#### ДЕПАРТАМЕНТ ОБРАЗОВАНИЯ И НАУКИ ГОРОДА МОСКВЫ

#### Государственное автономное образовательное учреждение дополнительного профессионального образования города Москвы «МОСКОВСКИЙ ЦЕНТР РАЗВИТИЯ КАДРОВОГО ПОТЕНЦИАЛА **ОБРАЗОВАНИЯ»**

#### УПРАВЛЕНИЕ РАЗВИТИЯ ЦИФРОВЫХ ТЕХНОЛОГИЙ ОБРАЗОВАНИЯ

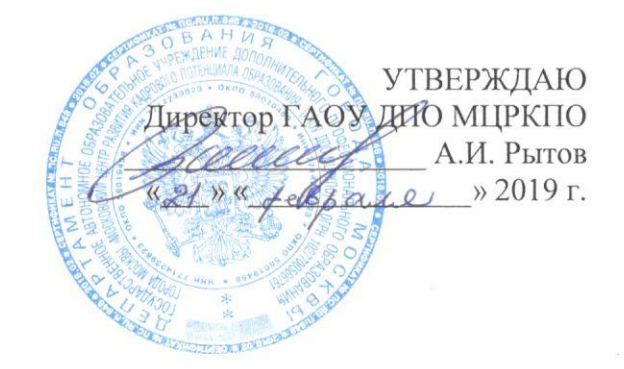

#### Дополнительная профессиональная программа (повышение квалификации)

#### Применение технологий виртуальной и дополненной реальности в урочной деятельности

Рег. номер 590

Начальний учебного отдела Спри Е.Н. Кабанова Разработчики курса: Ильченко Т.В. Понамарева Ю.С. Федорова Ю.В.

Одобрено на заседании Управления развития цифровых технологий образования Протокол № 3 от 15.02.2019 г. Начальник Управления Ю.В. Федорова

> Направление: цифровая дидактика Уровень: продвинутый

### **Раздел 1***. «Характеристика программы»*

### **1.1. Цель реализации программы**

Совершенствование профессиональных компетенций слушателей в области применения виртуальной и дополненной реальности в урочной деятельности школьников.

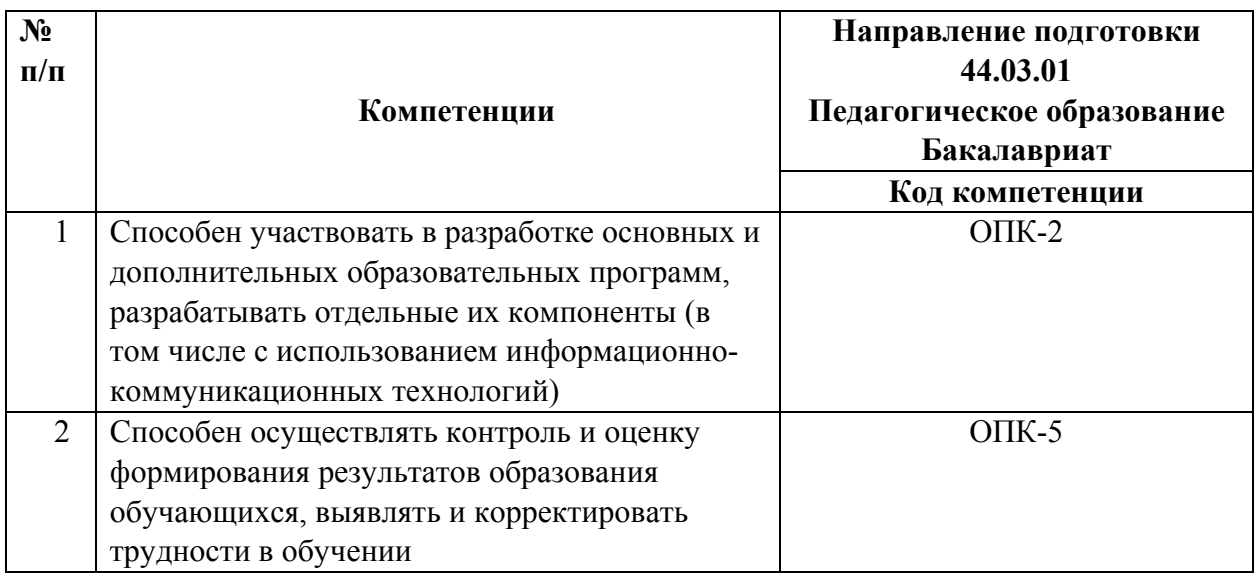

#### **Совершенствуемые компетенции**

### **1.2.Планируемые результаты обучения**

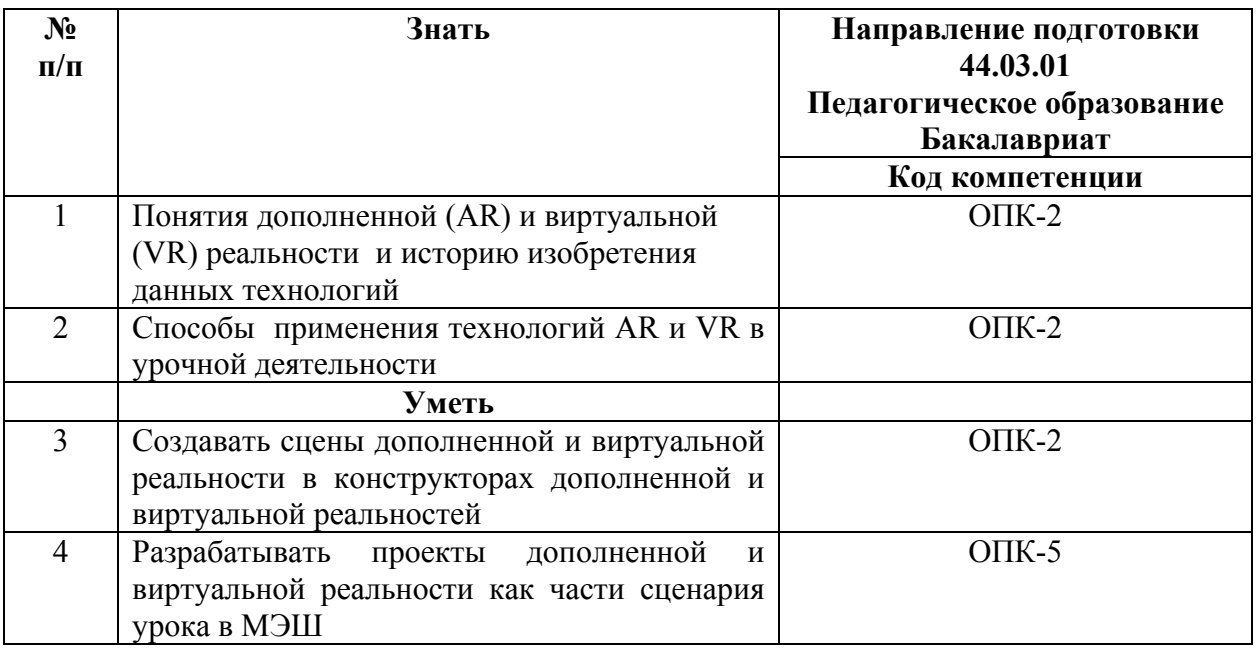

**1.3. Категория обучающихся:** уровень образования - высшее образование,

область профессиональной деятельности – общее образование.

**1.4. Форма обучения:** очная с применением дистанционных

образовательных технологий.

- **1.5. Режим занятий:** 4 академических часа в день, 4 дня.
- **1.6. Трудоёмкость программы:** 16 часов.

# **Раздел 2. «***Содержание программы***»**

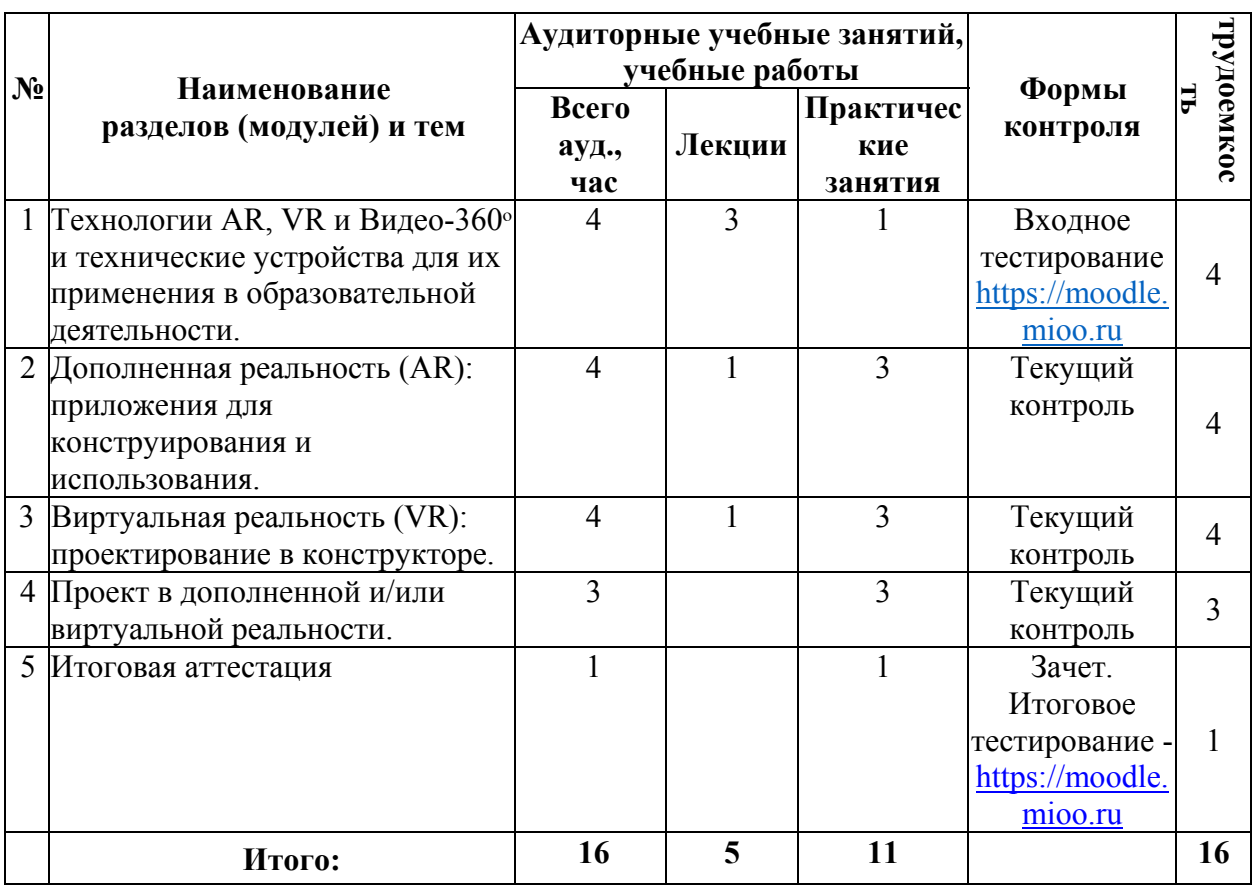

# **2.1. Учебный (тематический) план**

# **2.2. Учебная программа**

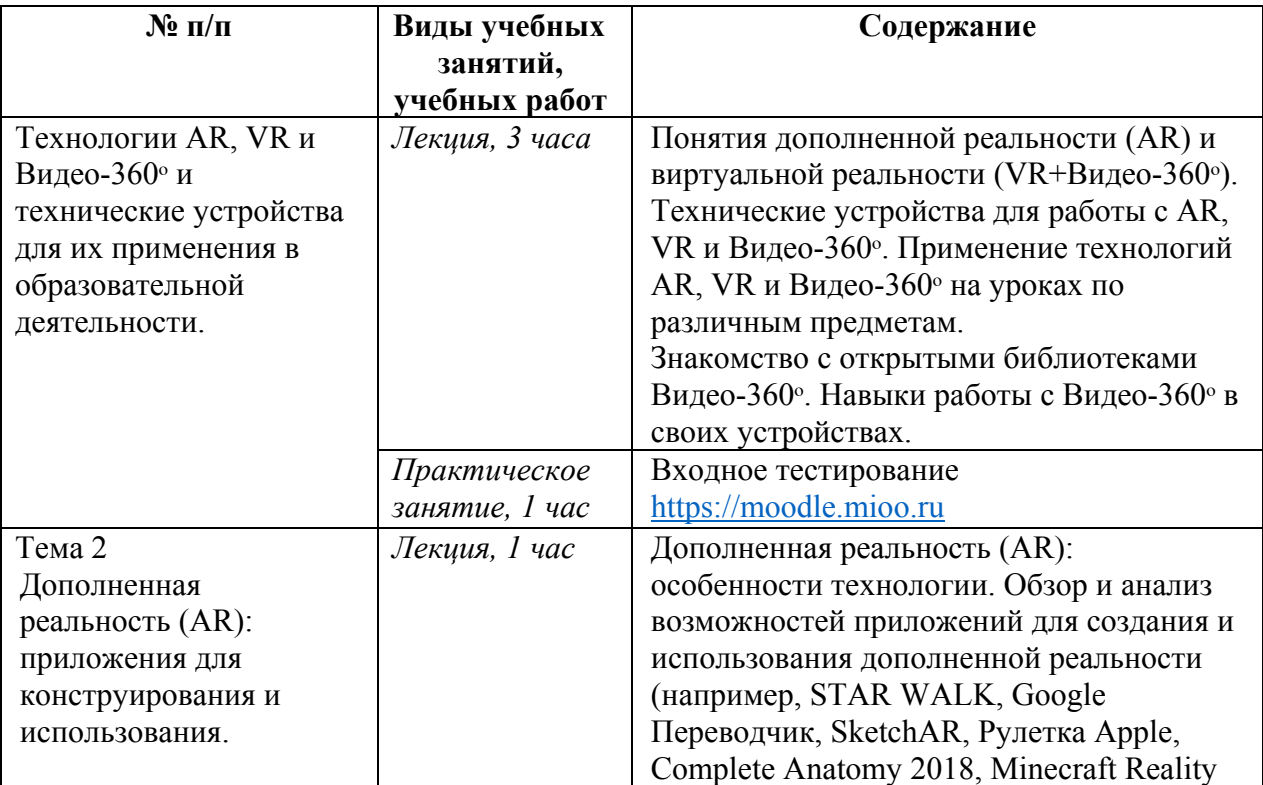

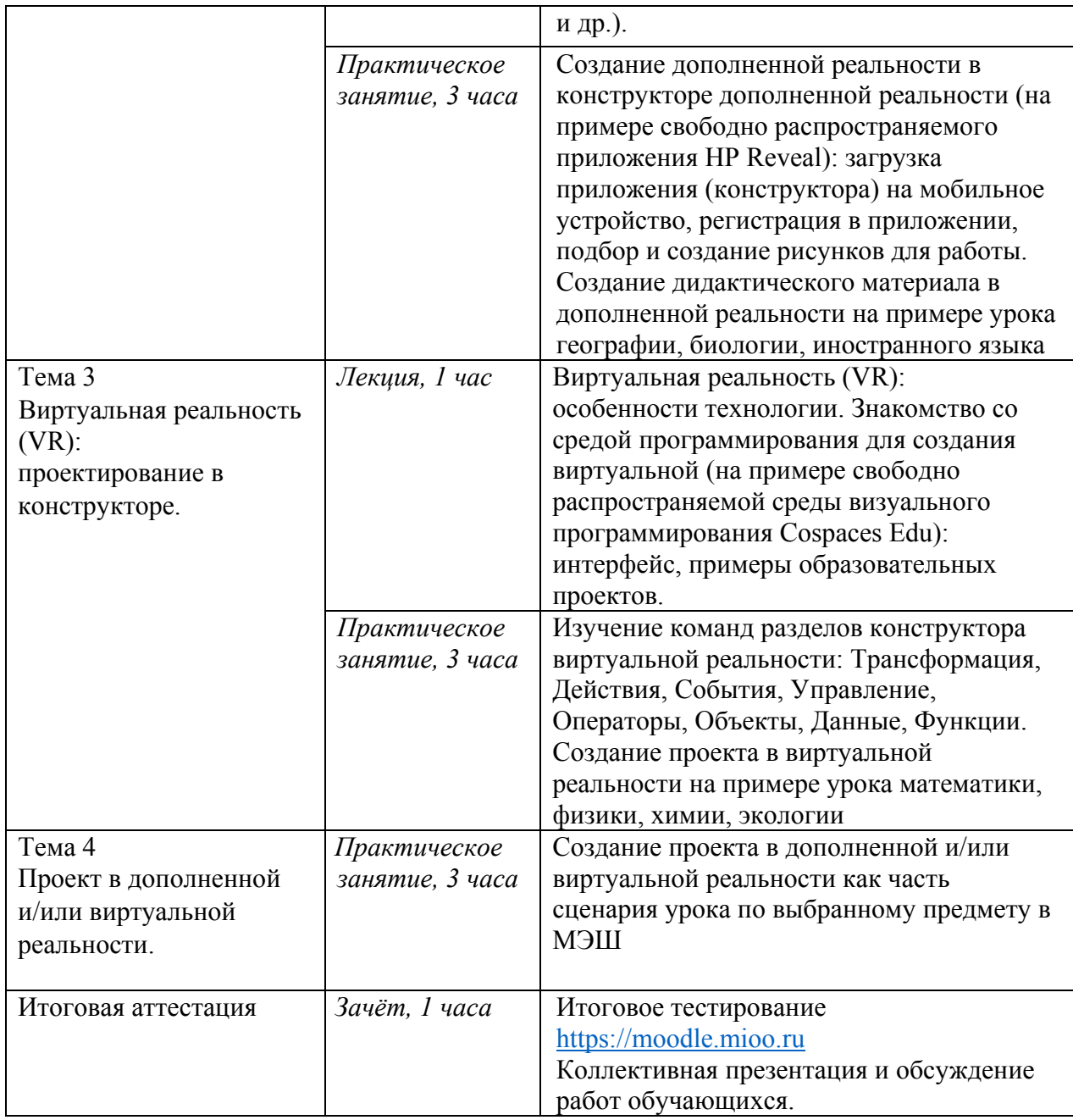

## **Раздел 3***. «Формы аттестации и оценочные материалы»*

1. Текущий контроль осуществляется на каждом занятии посредством выполнения заданий преподавателя.

2. Итоговая аттестация включает:

• итоговое тестирование

• зачет – представление сценария урока с использованием дополненной и/или виртуальной реальности (оценка зачтено / не зачтено). Требования к итоговой работе:

• приложение дополненной реальности и/или программа (проект) в виртуальной реальности должны технически работать (для дополненной реальности: при наведении телефона на объект метка, добавленная с

помощью технологии дополненной реальности, работает; для виртуальной реальности: проект запускается, при перемещении устройства или при просмотре в VR-очках – нет явных нестыковок в размещении объектов; объекты выполняют заданную программу);

• разработанный сценарий урока с дополненной и/или виртуальной реальностью получил положительную оценку при коллективном обсуждении в группе.

Фрагмент входного/выходного тестирования для выявления прироста знаний:

**1.** К какому объекту можно привязать метку дополненной реальности?

1) к статичному объекту;

2) к подвижному объекту;

3) привязать метку дополненной реальности можно только к фотографии объекта;

4) и к статичному, и к подвижному объектам.

**2.** Выберите результат выполнения следующей фрагмента программы:

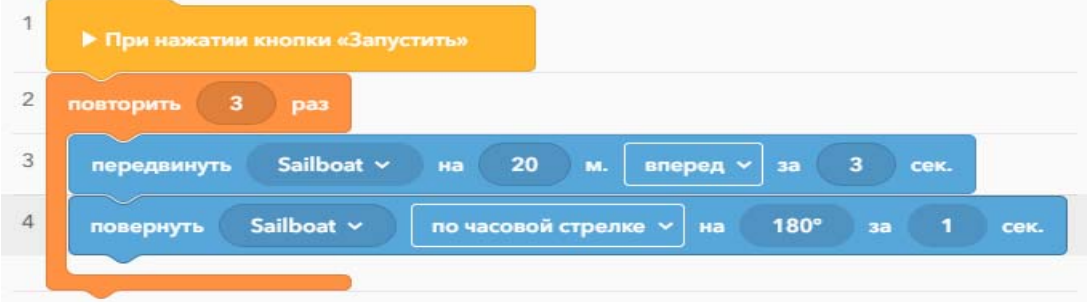

1) При нажатии кнопки Запустить объект SailBoat передвинется на 60 м, а потом развернётся на  $180^\circ$ ;

2) При нажатии кнопки Запустить объект SailBoat совершит оборот на  $540^0$ ;

3) При нажатии кнопки Запустить объект SailBoat трижды передвинется на расстояние в 20 м, разворачиваясь в обратную сторону после каждой 20 метровки;

4) При нажатии кнопки Запустить объект SailBoat трижды передвинется на расстояние в 20 м, совершая оборот в 540<sup>0</sup> после каждой 20-метровки.

Итоговая аттестация пройдена, если результат итогового тестирования – 60 и более процентов выполнения заданий, оценка за разработанный сценарий урока с дополненной и/или виртуальной реальностью – зачтено.

## **Раздел 4.** *«Организационно-педагогические условия реализации программы»*

## **4.1 Учебно-методическое обеспечение и информационное обеспечение программы**

- 1. HP Reveal https://www.hpreveal.com/ (обращение 14.02.2019).
- 2. Make AR & VR in the classroom. Ссылка https://cospaces.io/edu/ (обращение 14.02.2019).
- 3. VR/AR association. Ссылка https://www.thevrara.com/ (обращение 14.02.2019).
- 4. Виртуальная реальность в образовании: https://vrgeek.ru/obrazovanie-v-vr/ (обращение 14.02.2019).
- 5. Общегородская платформа электронных образовательных материалов «Московская электронная школа». Ссылка: https://uchebnik.mos.ru/ (обращение 14.02.2019).
- 6. Папагианнис Х. Дополненная реальность. Все, что вы хотели узнать о технологии будущего. – М.: Бомбора, 2019. – 288 с.
- 7. Чернобай Е.В. Школа, у которой учатся / Е.В. Чернобай, А.Б. Молотков М.: Просвещение, 2016. – 160 с.
- 8. Школа будущего меняет мир сегодня. Электронное издание. М.: 2017. Ссылка: https://mcrkpo.ru/School\_of\_the\_Future/ (обращение 14.02.2019).

## **4.2. Материально-технические условия реализации программы**

Компьютерный класс с доступом в интернет (компьютер или планшет у каждого обучающегося); мультимедийный проектор, интерактивная доска или интерактивная панель; индивидуальное мобильное устройство, VR-очки.